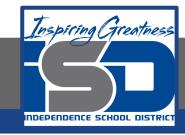

# **Professions in Education Virtual Learning**

# HS/Planning for Instruction

(Day 4 of 4) May 7th, 2020

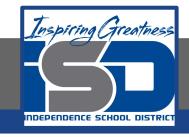

HS/Professions in Education Lesson: May 7th, 2020

### **Objective/Learning Target:**

Students will understand how to properly plan for lessons as an educator.

**Standard:** 

4.3.1

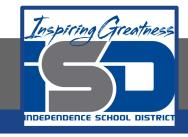

# HS/Professions in Education Lesson: May 7th, 2020

#### **Bellwork:**

Describe one of the activities that you developed for your lessons. What do you think students will enjoy most about participating in it?

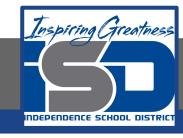

## How to do bellwork and assignments

- Create a google doc for Professions in Education
- Title it with your full name and the name of the class with a VL in front for Virtual Learning
- Each day, put that day's date and lesson on a new page of the same doc
- Under the date, have two sections:
  - -Bellwork
  - -Assignment

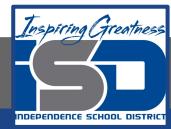

# **Example Google Doc**

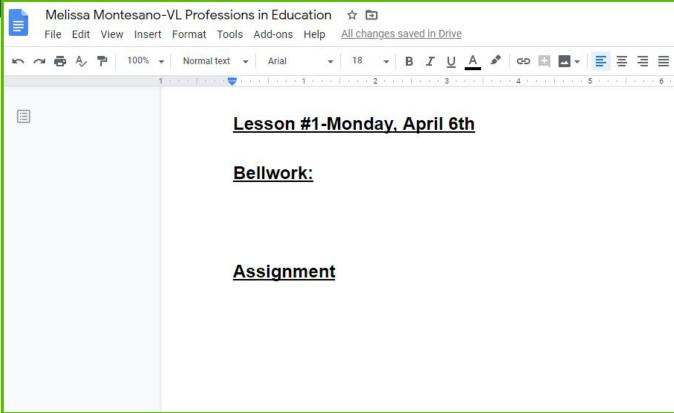

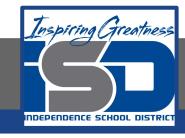

### **Activity**

- ★ Open the attached document and follow the instructions today for Day 4. Fill out the appropriate portion of the lesson plans for today's assignment.
  - Creating Lesson Plans

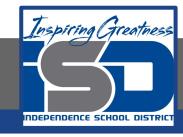

#### Practice/Additional Resources

- ★ <u>UEN-Lesson plan examples</u>
- ★ <u>Elementary Lesson Plans</u>
- ★ Scholastic Lessons